## 10

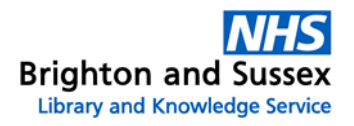

Clicking on the link will do one of the following:

 If BSUH subscribe to the **full text online**, or open access is available, the next screen will take you to a link to **'Read the full text.'** You may be prompted to enter your **NHS OpenAthens username and password.**

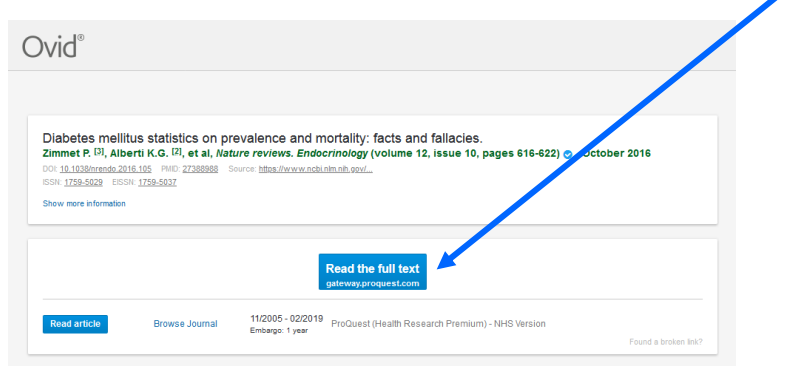

 If we hold the journal in **print format** only, the link will tell you which site holds this title. You will then be redirected to the Library website where you can select the option to '**Request an article**' if you are unable to visit the library in person.

*Please note that you must be a library member to request articles*

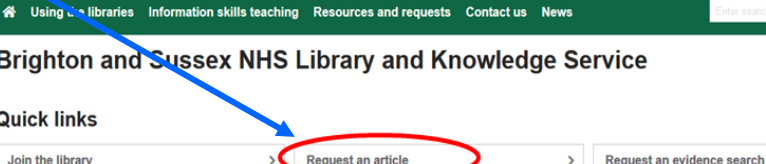

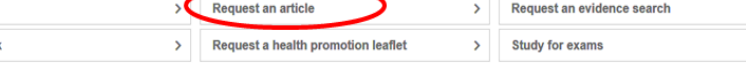

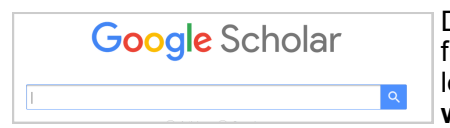

Request a boo

Did you know that you can also set up links to full text articles on Google Scholar? See our leaflet on Google Scholar library links or visit **www.bsuh.nhs.uk/library** for details.

Last updated: June 2020

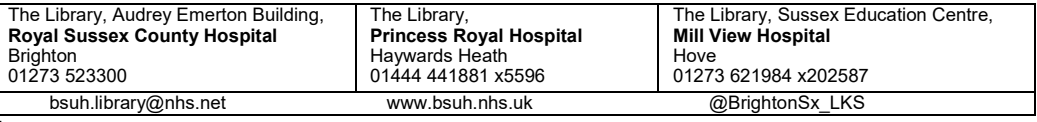

## PubMed library links

Brighton and Sussex Library & Knowledge Service has subscriptions to a huge range of online health and medical journals. BSUH staff and trainees can access links from PubMed to articles in these journals, often to the **full text**.

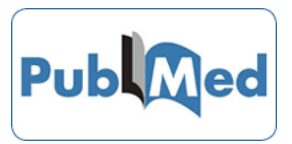

This means that when you search PubMed, your results will display a link to the **full text** of articles in the online journals subscribed to by Brighton and Sussex Library & Knowledge Service. If the journal is only available in **print format**, details on where it is held will be given.

If the article is **not available**, the link will take you to a prefilled request form.

There are two ways to view the full text links on PubMed:

**1. Follow the special link on the Library webpage**

www.bsuh.nhs.uk/library > Resources and requests > Accessing online resources

PubMed is listed under Journal Articles and Books

**2. Link a PubMed personal account to BSUH resources**

Follow the instructions below to set this up.

Go to <u>https://pubmed.ncbi.nlm.nih.gov</u> and sign in (you will need to create an account if you do not already have one)

Click on your username and select "**Account settings**"

**ACCOUNT**  $\times$ Logged in as: aperson@gmail.com Dashboard (My NCRT **Publications** (My Ribliography) **Account settings**  $l$  og our

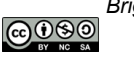

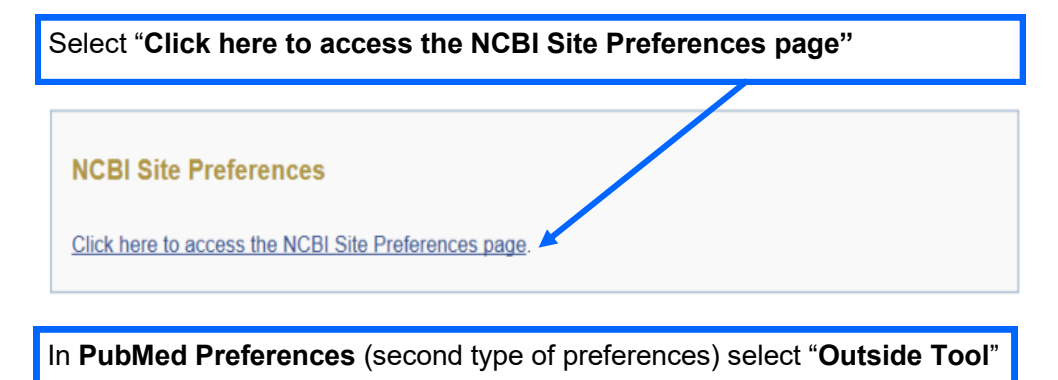

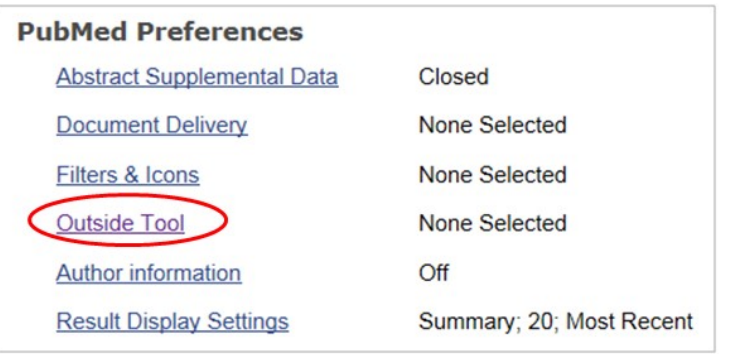

Browse the alphabetical list and select **Brighton and Sussex NHS Library and Knowledge Service**. Scroll back up to the top of the list and click on the "**Save**" button.

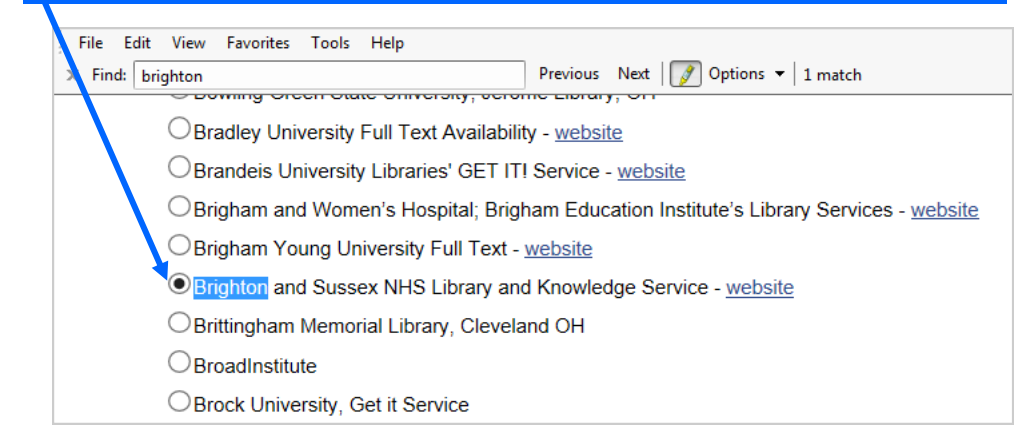

To return to PubMed, click on the **NCBI logo** in the top left of the screen and then select **PubMed** from the list of popular resources

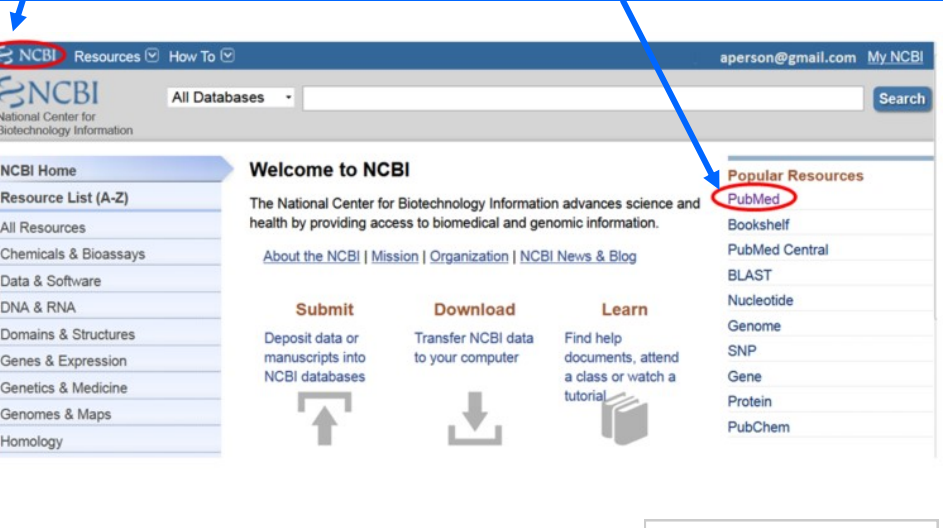

FULL TEXT LINKS

**TIZILITE**<br>REVIEWS ENDOCRINOLOG

**NHS Brighton and Sussex University Hospitals** 

FULL TEXT LINKS

**ACTIONS** 

SHARE

Cite  $\alpha$ 

**Favorites** 

 $O$ 00

When you view results on PubMed, a link to **Brighton and Sussex University Hospitals NHS Trust** will be displayed on the right of the screen under **Full Text Links.**

## Diabetes Mellitus Statistics on Prevalence and **Mortality: Facts and Fallacies**

Paul Zimmet <sup>1</sup>, K George Alberti <sup>2</sup>, Dianna J Magliano <sup>3</sup>, Peter H Bennett <sup>4</sup> Affiliations + expand PMID: 27388988 DOI: 10.1038/nrendo.2016.105

## **Abstract**

Diabetes mellitus is one of the most important public health challenges of the twenty-first century. Until the past decade, it has been seriously underrated as a global health threat. Major gaps exist in efforts to comprehend the burden nationally and globally, especially in developing nations, due to a lack of accurate data for monitoring and surveillance. Early attempts to obtain accurate data,